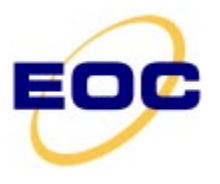

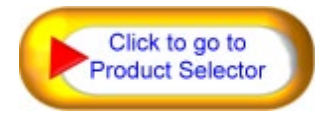

Rev 0.2

# Xavitech V100

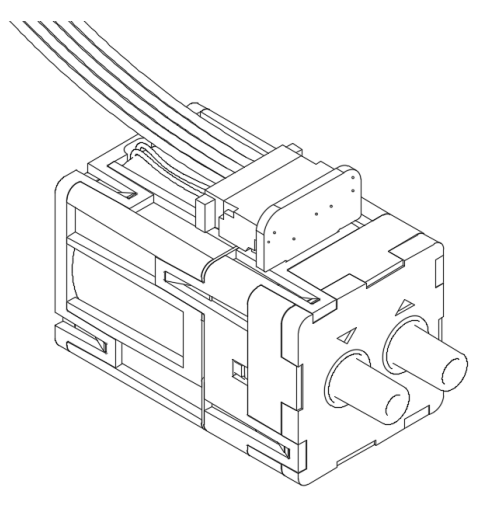

## Technical Data

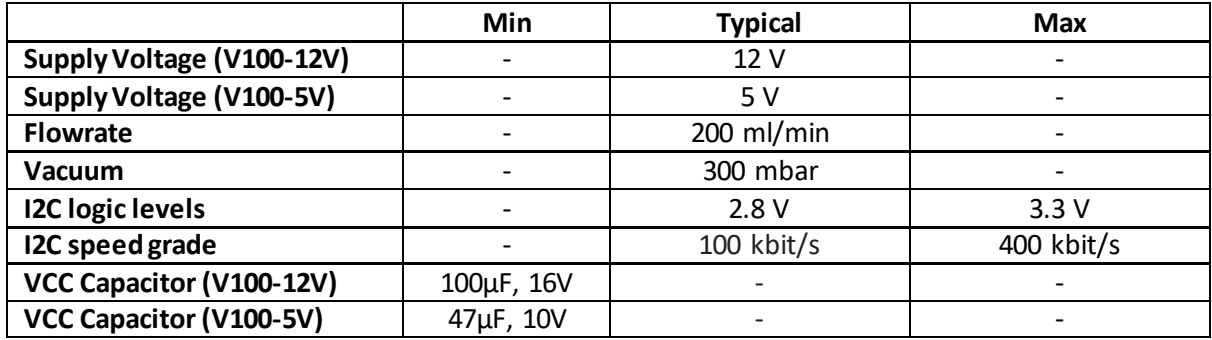

# **Electrical Interface**

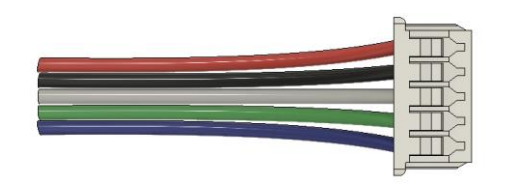

Blue - SDA (I2C data) Red – VCC Black – GND White – IO Green – SCL (I2C clock)

White – IO Pull-up resistors are needed for the I2C communication lines. Suitable values depend on the bus capacitance. Some master devices have built-in pull-up resistors. A Raspberry Pi for example has 1.8 **kOhm** resistors installed.

Pull-up resistors are needed for the I2C communication lines. Suitable values depend on the bus Logic levels are 2.8 V (max 3.3 V).

A Capacitor parallel to the power supply is recommended to reduce power spikes generated by the electromagnet pump motor. An adapter board with capacitor is sold separately.

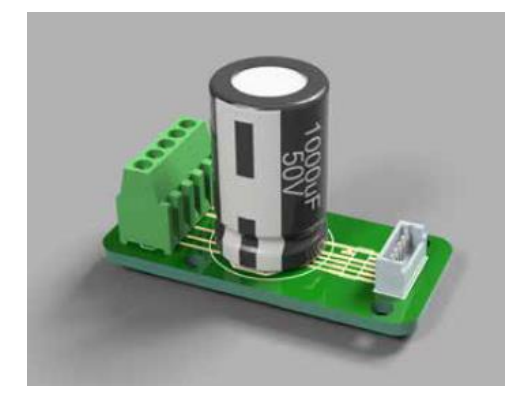

*Adapter board*

### I2C Communication

I2C communication works with both standard mode: 100 kbit/s and full speed: 400 kbit/s.

The standard 7-bit address is **0x4A (74)**.

The I2C protocol is either sending or receiving 9 bytes of data plus a checksum. The first 9 bytes are reserved for values, usually 1, 2 or 4 bytes are used for setting or read a value. During a write operation a command byte is also sent, which gives a total of 11 bytes, please see example.

The checksum is calculated like this: **256 – mod(byte 1 + byte 2 + … + byte 9)** Another way of describing it is: All bytes including the checksum should add up to zero if you use an **unsigned 8-bit integer**and let it roll-over. This means that checking is easy, just add all the numbers and check if they add to zero.

#### Write Operation

Master: I2C write address + 11 bytes. The 11 bytes consist of Command Number (1 byte) and Data (10 bytes including checksum)

#### **[I2C address + Write], [Command], [Data 1], [Data 2], […], [Data 10]**

#### **Arduino example:**

```
// Set user frequency to maximum
uint8_t bytesToSend[] = {29, 255, 3, 0, 0, 0, 0, 0, 0, 0, 225};Wire.begin();
Wire.setClock(100000);
Wire.beginTransmission(0x4A); // Begin transmission (address: 0x4A)
Wire.write(bytesToSend,11); // Write the bytes
Wire.write(bytesToSend, 11); <br>Wire.endTransmission(); // End transmission
```
#### **Raspberry Pi example using C++ and bcm2835.h:**

```
// Set user frequency to maximum
uint8 t bytesToSend[] = {29,255,3,0,0,0,0,0,0,0,0,225};bcm2835_i2c_begin(); //Start I2C operations.
bcm2835_i2c_setSlaveAddress(0x4A); //I2C address
bcm2835_i2c_set_baudrate(100000); //baud rate
bcm2835 i2c write((char*)bytesToSend,11); // Write the bytes
bcm2835 i2c end(); // End transmission
bcm2835 close();
```
#### Read Operation

Master: I2C write address + 1 byte (Command Number).

#### **[I2C address + Write], [Command]**

Master: I2C read address

#### **[I2C address + Read]**

Slave: 10 bytes of data including checksum.

#### **[Data 1], [Data 2], […], [Data 10]**

#### **Arduino example:**

```
// Get user frequency
uint8 t bytesToReceive[10];
uint8<sup>t</sup> command = 29;
Wire.begin();
Wire.setClock(100000);
Wire.beginTransmission(0x4A); \frac{1}{\sqrt{R}} Begin transmission (address: 0x4A)<br>Wire.write(&command,1); \frac{1}{\sqrt{R}} Write the command byte
Wire.write(\&command,1);<br>Wire.end Transmission(); // End transmission
Wire.endTransmission();
Wire.beginTransmission(0x4A); // Begin transmission (address: 0x4A)
Wire.requestFrom(0x4A, 10); // Request 10 bytes of data
uint8 t counter = 0;
while(Wire.available() || counter < 10) // While bytes available, read bytes
{
    bytesToReceive[counter] = Wire.read(); // Read byte
     counter++;
}
Wire.endTransmission(); \frac{1}{2} // End transmission
```
#### **Raspberry Pi example using C++ and bcm2835.h:**

```
// Get user frequency
uint8_t bytesToReceive[10];
uint8t command[1] = {29};
bcm2835_i2c_begin(); //Start I2C operations.
bcm2835_i2c_setSlaveAddress(0x4A); //I2C address
bcm2835_i2c_set_baudrate(100000); //baud rate
bcm2835_i2c_write((char*)command,1); // Write the command byte
bcm2835_i2c_read(bytesToReceive,10); // Read 10 bytes
bcm2835_i2c_end(); // End transmission
bcm2835 close();
```
#### **Commands**

Commands can generally be temporary settings or stored. To store a setting add **64 (0x40)** to the command number while writing the command.

#### **User Frequency**

Command number: **29** (store: 93)

Value: 0-1023 (10 bits). 2 bytes are needed, LSBto MSB. Max value (1023) corresponds to calibrated value. 1 corresponds to lowest possible setting and 0 will turn the pump off.

#### Revision History

0.1 First revision 0.2 Fixed error in communication structure. Values are sent LSB first, not MSB first.

Rev 0.2